**Neðst á blaðsíðunni eru myndir sem þú átt að klippa út, skoða og nefna heitin. Orðin eru 1,2 eða 3 atkvæði og með því að klappa orðið finnurðu út hve mörg atkvæðin eru. Þú límir myndina fyrir neðan 1,2 eða 3 eftir því sem við á. Róla er t.d. 2 atkvæði og þú límir róluna fyrir neðan 2.**

 $\begin{array}{cccc} 1 & 2 & 3 \end{array}$ 

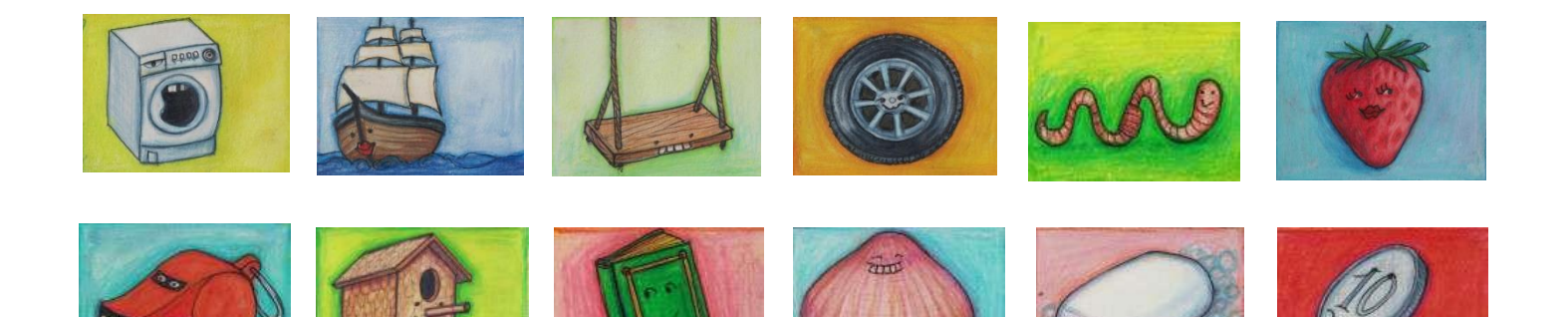